#### UM-1VP0B-001-00 Manual del usuario

# FC-R9100-P

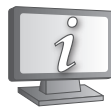

**Los manuales del usuario en otros idiomas están disponibles en:<https://si.shimano.com>**

## AVISO IMPORTANTE

- Contacte con el punto de venta o con un distribuidor de bicicletas para solicitar información en relación con la instalación y ajuste de los productos no incluidos en el manual de usuario. Se dispone de un manual de distribuidor para mecanismos de bicicleta profesionales y experimentados en nuestro sitio web (https://si.shimano.com).
- No desmonte ni modifique este producto.
- La palabra Bluetooth® y sus logotipos son marcas registradas propiedad de Bluetooth SIG, Inc. y cualquier uso de las mismas por parte de SHIMANO INC. se efectúa bajo licencia.
- Otras marcas y nombres comerciales pertenecen a sus respectivos propietarios.

#### **Por razones de seguridad, lea este manual del usuario detenidamente antes de usar el producto y siga sus instrucciones para una utilización correcta.**

### Información importante de seguridad

**Para obtener información sobre los recambios, póngase en contacto con el establecimiento de compra o un distribuidor de bicicletas.**

## **A** PELIGRO

- Utilice el cable de carga específico para cargar la batería. Si utiliza elementos no especificados, podría provocar un incendio, fugas, o dañar el ordenador conectado.
- No humedezca el cable de carga y no lo toque ni lo sujete mientras esté mojado o con las manos mojadas. De no observarse esta instrucción, podrían producirse problemas de funcionamiento o descarga eléctrica.
- Utilice un adaptador de CA con un puerto USB con tensión de 5,0 V CC y con una corriente igual o mayor que 0,5 A CC. Si la corriente es inferior a 0,5 A, el adaptador de CA podría calentarse, provocando un incendio, humo, calentamiento, destrucción, descarga eléctrica o quemaduras.
- No caliente la batería ni la arroje al fuego. De hacerlo, podría provocar un incendio o una explosión.
- No utilice ni deje la batería en lugares calientes y húmedos como cuando la batería está expuesta a la luz solar directa, en un vehículo cerrado en un día caluroso o cerca de un calefactor. De no obedecerse esta instrucción, las fugas, el sobrecalentamiento o las explosiones pueden provocar incendios, quemaduras u otras lesiones.
- No desensamble ni modifique la batería ni suelde directamente los terminales de la batería. De no obedecerse esta instrucción, las fugas, el sobrecalentamiento o las explosiones pueden provocar incendios, quemaduras u otras lesiones.
- No toque los terminales metálicos con elementos metálicos como horquillas para el pelo.
- De no observarse esta instrucción, podría provocar cortocircuitos, sobrecalentamiento, quemaduras y otras lesiones.
- Si el líquido que sale de la batería entra en contacto con los ojos, lávese inmediatamente la zona afectada con agua limpia sin frotar los ojos y, seguidamente, solicite asistencia médica. En caso contrario, podría quedarse ciego.

## **ADVERTENCIA**

- No desmonte ni modifique el producto. Podría afectar a su buen funcionamiento y provocar que se caiga repentinamente y sufra lesiones graves.
- **• Compruebe que las bielas no tienen grietas antes de utilizar la bicicleta. Si detecta grietas, la biela podría romperse y hacerle caer de la bicicleta.**
- Tenga cuidado para que sus prendas de vestir no queden atrapadas por la cadena mientras monta en la bicicleta, ya que podría caerse.
- Al conectar o desconectar el cable de carga, hágalo sujetando el enchufe del cable. De no observarse esta instrucción, podría provocar un incendio o una descarga eléctrica.
- No someta este producto a una presión de aire extremadamente baja. Si lo hace, la batería incorporada podría explotar o podrían producirse fugas de gas o de líquido inflamable de la misma. Es posible el transporte aéreo de este producto.
- Si observa alguno de los siguientes síntomas, deje de utilizar el dispositivo y póngase en contacto con un distribuidor. Podría provocar un incendio o una descarga eléctrica.
- \* Si el enchufe desprende calor o un humo de olor acre.
- \* Es posible que exista una mala conexión en el interior del enchufe. • Si se produce una tormenta eléctrica durante la carga con un adaptador
- de CA con un puerto USB, no toque el dispositivo, la bicicleta o el adaptador de CA. Si hay relámpagos, podría producirse una descarga eléctrica.
- No utilice el concentrador USB al conectar el cable a un puerto USB del ordenador. Podría producirse un error de carga o un incendio debido a calentamiento.
- Tenga cuidado para no dañar el cable de carga. No dañe, doble ni retuerza el cable ni el enchufe ni tire de ellos; no los acerque a objetos calientes, ni coloque objetos pesados sobre ellos. Si utiliza un cable o enchufe dañados, podría provocar un incendio, descarga eléctrica o cortocircuito.
- Si la batería no se carga por completo tras 4 horas de carga, detenga la carga. De no observarse esta instrucción, podría provocar un incendio, una explosión o sobrecalentamiento.
- Tenga en cuenta las normativas federales, estatales y locales al desechar este producto, ya que incorpora una batería. La eliminación de este producto aplicando fuego, en un horno caliente, mediante aplastamiento o corte mecánico podría causar una explosión de la batería incorporada.
- No introduzca este producto en agua fría ni agua de mar, y no permita que los terminales se mojen. De no observarse esta instrucción, podría provocar un incendio, una explosión o sobrecalentamiento.
- No utilice la batería fuera de los intervalos de temperatura de funcionamiento recomendados. Si la batería se utiliza o se almacena a temperaturas que exceden estos intervalos, podría provocar un incendio, lesiones o problemas de funcionamiento. Más abajo se indican los intervalos de temperatura de funcionamiento.
- 1. Durante la descarga: –10 °C-50 °C
- 2. Durante la carga: 0 °C-45 °C
- No tire este producto ni lo someta a impactos fuertes. De no observarse esta instrucción, podría provocar una explosión, sobrecalentamiento o problemas de funcionamiento.
- No permita que se adhiera grasa en los terminales metálicos. Podría producirse un fallo de conducción.
- No utilice la batería si detecta fugas, decoloración, deformación o cualquier otra anomalía. De no observarse esta instrucción, podría provocar una explosión, sobrecalentamiento o problemas de funcionamiento.
- Si una fuga de líquido entra en contacto con la piel o la ropa, lave
- inmediatamente con agua limpia. La fuga de líquido puede dañar la piel.
- Mantenga las tarjetas magnéticas, dispositivos médicos, dispositivos electrónicos, instrumentos de precisión, etc., alejados del imán que se incluye con este producto.
- Podrían producirse pérdidas de datos o averías.
- Este producto contiene un imán potente y debe manipularse con cuidado. Existe el riesgo de que se le atrapen y lastimen las manos o los dedos.
- Tras leer el manual del usuario detenidamente, guárdelo en un lugar seguro para poder consultarlo en el futuro.

## **A** PRECAUCIÓN

- Tenga cuidado y evite tocar las puntas de los dientes del plato. Existe peligro de lesión.
- Guarde la batería en un lugar seguro fuera del alcance de los niños y las mascotas.
- Desconecte el cable de carga para efectuar las tareas de mantenimiento.

## Nota

- Utilice un detergente neutro para limpiar la biela y el eje del pedalier. Los detergentes alcalinos o acídicos pueden causar decoloración.
- Además, si el pedaleo es anómalo, compruebe esto una vez más.
- No lave el eje del pedalier con chorros de agua a alta presión.
- Debe lavar periódicamente los platos con un detergente neutro. Limpiando la cadena con un detergente neutro y lubricándola periódicamente prolongará la vida útil de los platos y la cadena.
- Los bajos de su ropa pueden ensuciarse con la cadena mientras monta
- Hay un pequeño conector impermeable. No lo conecte y desconecte repetidamente. Podría afectar a su funcionamiento.
- Los componentes son resistentes al agua para soportar condiciones meteorológicas de lluvia, sin embargo, no los introduzca en el agua deliberadamente.
- No limpie la bicicleta en túneles de lavado a alta presión. Si el agua entra en algunos de los componentes se pueden producir problemas de funcionamiento o los componentes pueden oxidarse.
- Contacte con el establecimiento en el que adquirió el producto para actualizar el software. La información más actualizada se encuentra disponible en el sitio web de SHIMANO.
- No utilice disolventes ni sustancias análogas para limpiar los productos. Dichas sustancias pueden dañar las superficies.
- No deje que el cable de carga o el conector se mojen al conectarlos.
- Guárdelo en un lugar seguro fuera del alcance de los niños para evitar que lo ingieran por accidente.
- Sistema inalámbrico digital de 2,4 GHz

Tecnología inalámbrica digital de 2,4 GHz, es decir, la misma utilizada para redes LAN inalámbricas.

Sin embargo, en muy raras ocasiones, objetos y lugares pueden generar ondas electromagnéticas potentes e interferencias que pueden causar medidas incorrectas.

- \* Televisores, ordenadores, radios, motores, o en automóviles y trenes. \* Cruces de ferrocarril y cerca de las vías del tren, alrededores de
- estaciones de emisión de televisión y bases de radares.
- \* Otros ordenadores inalámbricos o luces controladas digitalmente.
- No use el cable de carga mientras está inmovilizado.
- No conecte el cargador a un ordenador cuando este se encuentre en modo "en espera". Esto podría provocar el fallo del ordenador, en función de sus especificaciones.
- No tense el cable de carga en exceso.
- No utilice la bicicleta con el cable de carga todavía conectado a ella.
- No conecte más de una unidad al mismo punto de conexión. De hacerlo, las unidades podrían no funcionar correctamente.
- E-TUBE PROJECT no se puede utilizar cuando el cable de carga está todavía conectado.
- Cargue la batería en un lugar cubierto para evitar su exposición a la lluvia y el viento.
- La carga podrá realizarse en cualquier momento, independientemente de la cantidad de carga restante. Utilice siempre el cable de carga específico para cargar la batería al máximo.
- La batería no se ha entregado completamente cargada en el momento de la compra. Antes de iniciar la marcha asegúrese de cargar totalmente la batería.
- Si la temperatura ambiente es baja, la duración de la batería se reducirá.
- Si no va a utilizar la unidad durante un período de tiempo largo, guárdela después de cargarla en un lugar cubierto fresco (aprox. de 10 a 20 °C) que no esté expuesto a la luz solar directa ni a la lluvia, y cárguela cada 6 meses.
- Guarde el producto, o la bicicleta con el producto instalado en un espacio interior fresco (aprox. 10 a 20 °C) donde no esté expuesta a la luz solar directa o la lluvia. Si la temperatura de almacenaje es baja o elevada, el rendimiento de la batería disminuirá y su duración será más breve. Cuando se utiliza la batería después de un largo periodo de almacenaje, asegúrese de cargarla antes del uso.
- Si la batería se ha descargado totalmente, cárguela lo antes posible. Si deja la batería sin cargar, esta se deteriorará.
- La batería es un bien consumible. La batería perderá gradualmente su capacidad de carga con el uso y el tiempo. Si la duración o la distancia de uso de la batería se reduce considerablemente, consulte en el lugar de compra.
- Manténgase alejado de objetos magnetizados. De lo contrario, el producto puede resultar dañado.
- Para los productos que incluyen imanes, asegúrese de instalar el producto, utilizando el imán que se incluye, en la ubicación especificada.
- Los productos no están garantizados contra el desgaste natural y el deterioro resultante del uso normal y el envejecimiento.
- Para lograr el máximo rendimiento, recomendamos encarecidamente el uso de lubricantes y productos de mantenimiento de SHIMANO.

## Inspecciones regulares antes de utilizar la bicicleta

Antes de montar en la bicicleta, verifique los siguientes componentes. Si se encuentra algún problema con los siguientes componentes, contacte con el punto de venta o con un distribuidor de bicicletas.

- ¿Hay alguna grieta en los brazos de biela?
- Los elementos de fijación, ¿están bien apretados?
- Los elementos de soporte, ¿están bien apretados?
- ¿Hay ruidos anómalos?
- ¿Queda suficiente carga en la batería?
- ¿Se muestran correctamente la potencia y la cadencia en el ciclocomputador?
- ¿Está el tope exterior fijado con seguridad?

• ¿Ha realizado una calibración de desviación cero?

### Acerca de las funciones inalámbricas

#### **Conexión del ciclocomputador**

Este producto transmite la siguiente información de forma inalámbrica a los ciclocomputadores o receptores compatibles con las conexiones ANT+® o Bluetooth® LE.

- Potencia
- Suavidad del pedal\*
- Eficacia del par\*
- Equilibrio de potencia de lado izquierdo/derecho
- Cadencia
- Información de nivel de la batería
- \* No se transmite mediante conexiones Bluetooth® LE.

Para más detalles sobre los tipos de información que se pueden visualizar, consulte el manual de su ciclocomputador o receptor.

#### **E-TUBE PROJECT conexión**

Puede utilizarse E-TUBE PROJECT para smartphones/tabletas si se ha establecido una conexión Bluetooth® LE con un smartphone/tableta.

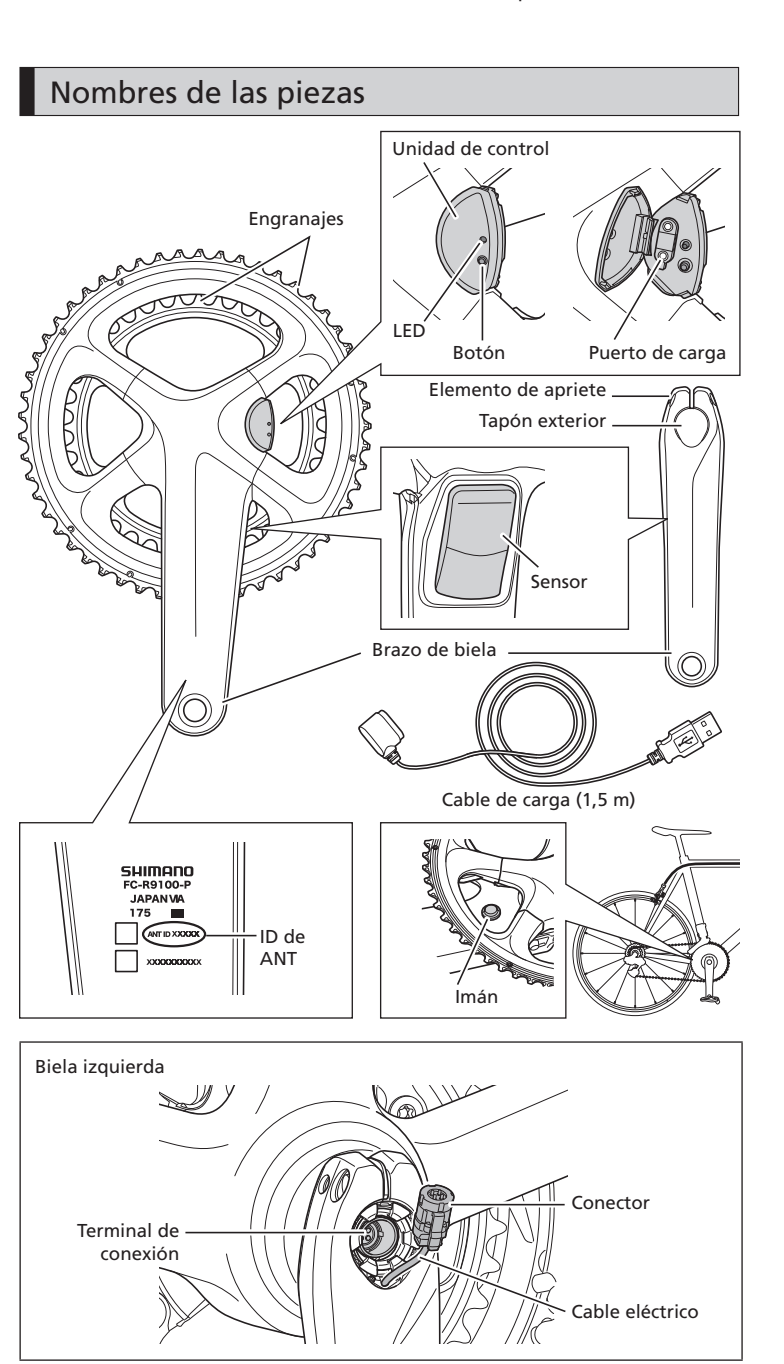

Tenga en cuenta que las especificaciones están sujetas a cambios por mejoras sin previo aviso. (Spanish)

### Funcionamiento

No se puede usar la batería inmediatamente tras la compra. No olvide cargarla antes de utilizarla.

#### **Carga de la batería**

Puede cargar este producto utilizando un adaptador de CA con un puerto USB o conectándolo al conector USB de un ordenador. Es posible que se deje de suministrar corriente a la batería si el ordenador

entra en estado de suspensión o hibernación durante la carga. 1. Tire de la ranura de la unidad de control para abrir la cubierta.

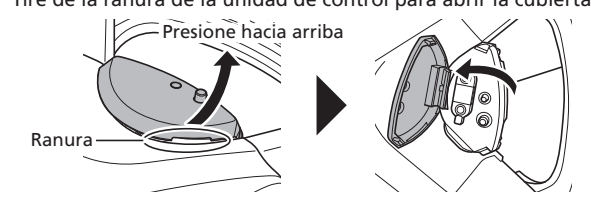

2. Conecte el cable de carga como se muestra en la ilustración. (Coincide con la forma del cable de carga y del puerto de carga cuando se conecta.)

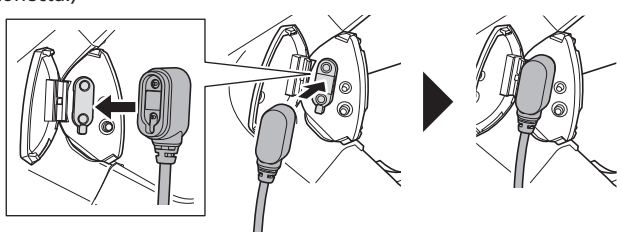

Si el LED se enciende en rojo, no será posible conectarse a E-TUBE **PROJECT** 

3. Una vez se inicia la carga, el LED se ilumina en azul. (No mueva la biela ni el cable durante la carga. Existe el riesgo de que el cable se desconecte. Vuelva a conectar el cable si se desconecta.)

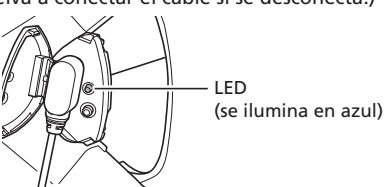

4. Una vez completada la carga, el LED se apaga. Después de la carga, asegúrese de cerrar la tapa.

#### **Cómo comprobar el nivel de la batería**

- 1. Pulse el botón en la unidad de control.
- 2. El LED es verde o rojo.
- Si el LED es rojo, parpadea o no se enciende, el nivel de batería es bajo. Cargue la batería.

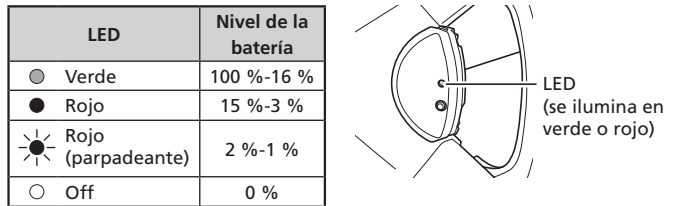

#### **Nota:**

Si se sigue utilizando en este estado y el LED parpadea en rojo, no será posible realizar la calibración de desviación cero.

#### **Activación del producto**

Pulse el botón en la unidad de control o gire la biela 2 o más veces.

- **Confirmación de que el producto se ha activado**
- **Activación pulsando el botón**
- Se muestra la carga restante de la batería.
- **Activación girando la biela (después de conectar el ciclocomputador)** Pantalla de potencia y de cadencia en el ciclocomputador cuando el producto está activo.

Si este producto no detecta movimiento durante 5 minutos después de la activación, la transmisión inalámbrica se desactivará para ahorrar energía de la batería.

Para reactivar la conexión inalámbrica, pulse el botón en la unidad de control o gire la biela 2 o más veces.

#### **Procedimiento de conexión**

#### **Conexión del ciclocomputador**

Para realizar una conexión, el ciclocomputador debe estar en el modo de conexión. Para más información sobre cómo poner el ciclocomputador en modo de conexión, consulte el manual del ciclocomputador.

- 1. Active el producto pulsando el botón en la unidad de control o girando la biela 2 o más veces.
- 2. Seleccione el nombre de la unidad que aparece en la pantalla del ciclocomputador. Para una conexión ANT+®, también puede efectuar la conexión introduciendo los cinco dígitos de la ID de ANT que puede encontrar en el lado interior de la biela derecha.

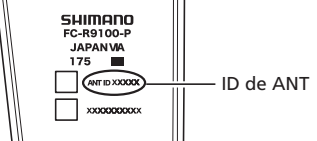

3. De este modo, se ha completado el proceso de conexión.

Compruebe en el ciclocomputador si la conexión ha sido satisfactoria. Si la conexión no puede realizarse de la manera descrita anteriormente, consulte el manual de su ciclocomputador.

#### **E-TUBE PROJECT conexión**

Antes de establecer una conexión, conecte Bluetooth® LE en el smartphone/ tableta.

- 1. Abra E-TUBE PROJECT y ajústelo para recibir señales Bluetooth LE.
- 2. Pulse el botón en la unidad de control.
- 3. Seleccione el nombre de la unidad que aparece en la pantalla.
- \* Para desconectar, desactive la conexión Bluetooth LE en el smartphone/ tableta. (El ciclocomputador saldrá del modo de conexión y regresará al modo de funcionamiento normal.)

Para restablecer el Nombre y la Contraseña de Bluetooth LE a sus valores predeterminados, mantenga pulsado el botón de la unidad de control durante al menos 3 segundos durante la carga de la batería. El LED parpadeará de color azul.

(Nombre de Bluetooth LE: FCR9100P Contraseña: 000000)

#### **Realización de la calibración de desviación cero**

- La calibración de desviación cero puede realizarse mediante la unidad de control o el ciclocomputador.
- Al calibrar con el ciclocomputador, consulte el manual del propietario del ciclocomputador.
- Se recomienda realizar la calibración de desviación cero antes de utilizar la bicicleta.
- 1. Coloque la bicicleta sobre un suelo nivelado.
- (En este momento, no coloque los pies en los pedales ni ejerza fuerza sobre la biela. Puede que no sea posible realizar la calibración correctamente).
- 2. Coloque el brazo de la biela de manera que quede perpendicular al suelo como se muestra en la ilustración.

(La calibración de desviación cero no se ve afectada tanto si la cadena se coloca en el plato más grande como en el plato más pequeño.)

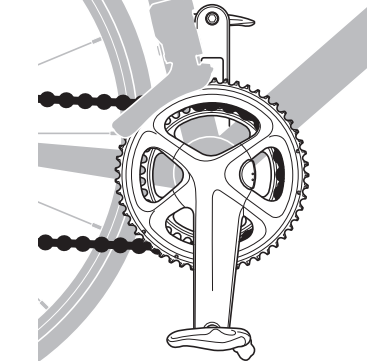

3. Pulse el botón de la unidad de control hasta que el LED se encienda en color azul.

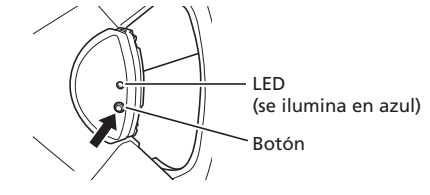

4. Cuando el LED se ilumine en color azul, suelte el botón. El LED empezará a parpadear y se completará la calibración de desviación cero.

> High Tech Campus 92, 5656 AG Eindhoven, The Netherlands Phone: +31-402-612222 SHIMANO INC

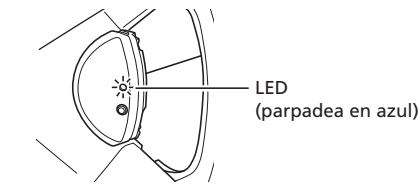

Al conectarse a un ciclocomputador mediante ANT+® o al E-TUBE PROJECT, se mostrará "5050" en su ciclocomputador, smartphone o tablet cuando la configuración de desviación cero se haya completado. Si se muestra otro número aunque vuelva a realizar la configuración de desviación cero, contacte con el punto de venta o un distribuidor de bicicletas.

## Especificaciones

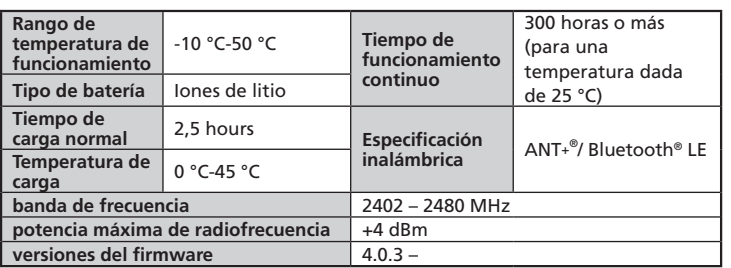

## Solución de problemas

Si tiene algún problema al utilizar este producto, consulte a continuación. Si ninguna de las indicaciones siguientes es aplicable, o si la solución sugerida no resuelve el problema, consulte en el punto de venta o a un distribuidor de bicicletas.

Si el valor de potencia ha variado, es posible corregirlo. Para más información, consulte en el punto de venta.

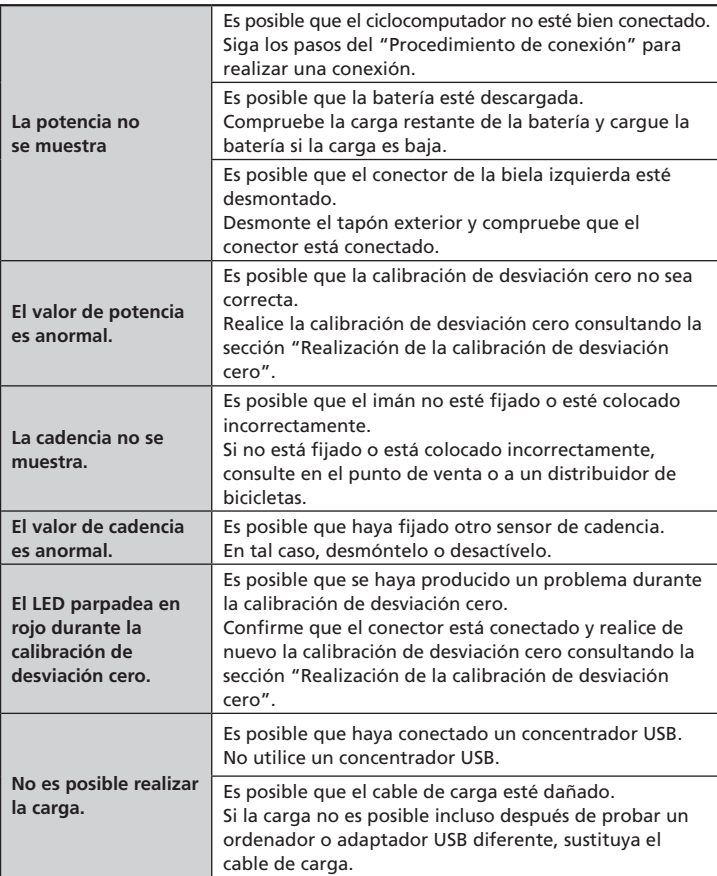

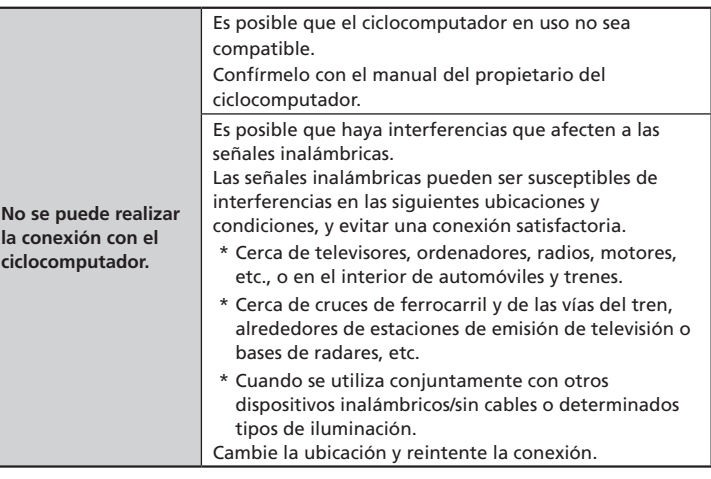

#### **Acerca del restablecimiento del hardware**

Si un problema no se puede resolver incluso después de consultar la sección anterior de solución de problemas, realice un restablecimiento del hardware.

- 1. Pulse el botón en la unidad de control durante 15 segundos.
- 2. El restablecimiento del hardware se completa al liberar el botón.
- 3. Cuando el restablecimiento del hardware haya finalizado, el LED se iluminará indicando la carga restante de la batería.

Una vez realizado el restablecimiento del hardware, compruebe de nuevo el funcionamiento y, si el problema no se ha resuelto, consulte en el punto de venta o a un distribuidor de bicicletas.

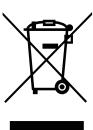

Este símbolo en el producto, la documentación o el embalaje le recuerda que este producto debe eliminarse por separado al final de su vida útil. No deseche este producto como un residuo municipal sin clasificar; en su lugar, llévelo a las instalaciones de recogida selectiva para su reciclaje. Al asegurarse de que el producto se elimina correctamente, ayudará a evitar las posibles consecuencias negativas para el medio ambiente y la salud de las personas. Para obtener información sobre el punto de reciclaje más cercano, póngase en contacto con el órgano local encargado de los residuos.

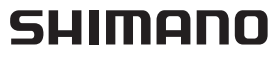

# $\epsilon$

#### SHIMANO EUROPE B.V.

3-77 Oimatsu-cho, Sakai-ku, Sakai City, Osaka 590-8577, Japan